## **iPad - Regeln - Unterstufe**

Unsere Schule befindet sich im digitalen Wandel. Schüler/innen und Lehrer/innen machen dabei viele neue Erfahrungen. Dies hat zur Folge, dass die Regeln immer wieder angepasst werden, um einen sinnvollen Einsatz der iPads gewährleisten zu können.

Das iPad ist ein überaus leistungsstarkes Werkzeug für verschiedenste Anwendungen im Schulbetrieb. Je nach Fach und Lehrperson werden Anwendungen unterschiedlich intensiv eingesetzt. Dies unterliegt der freien Entscheidung der Lehrperson.

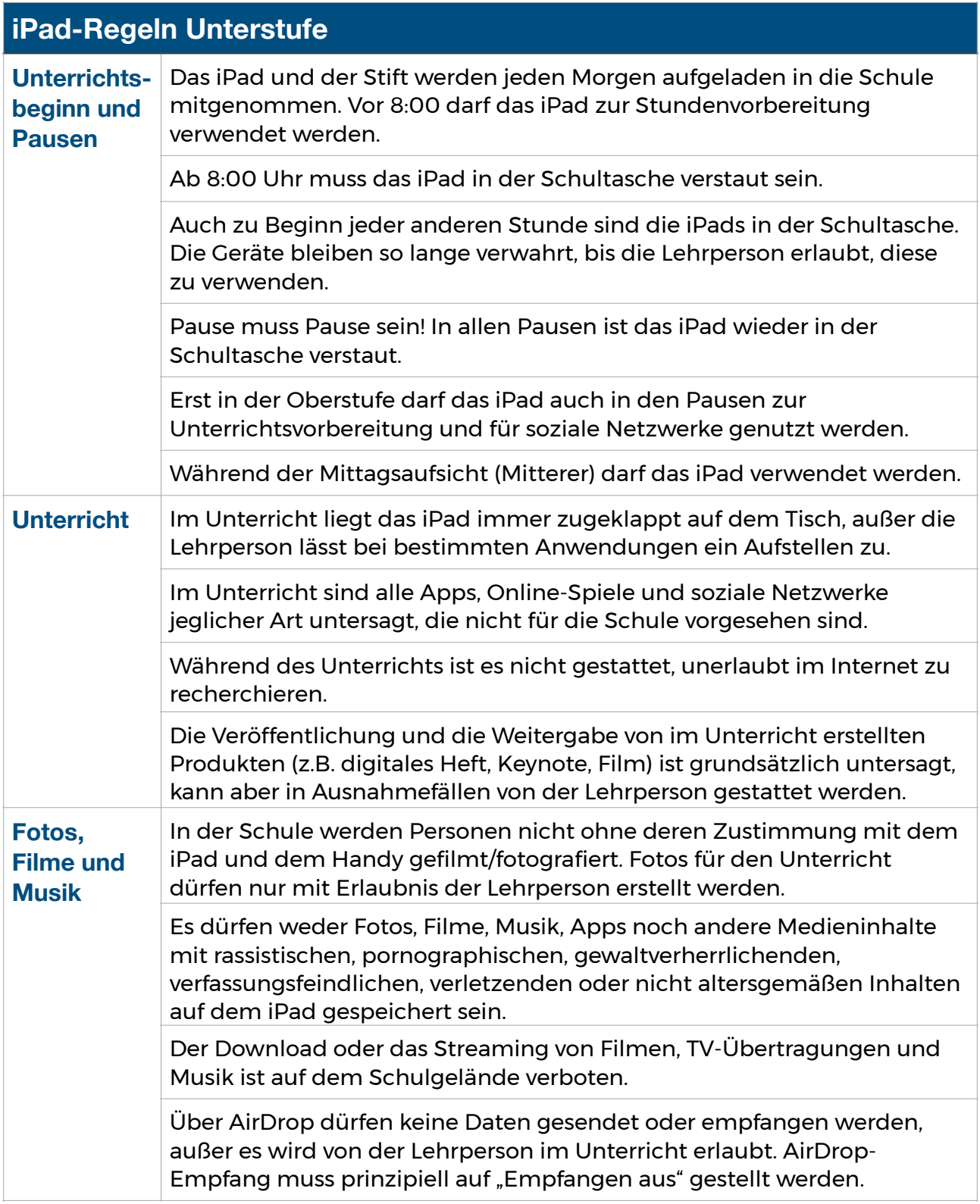

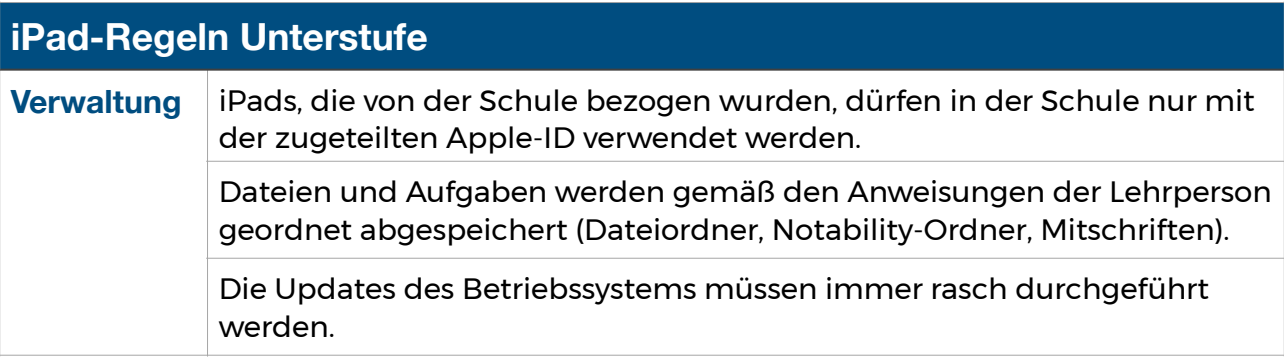

## **Abnahme des iPads bei Regelverstößen**

- Die Lehrperson darf das iPad während ihrer Stunde abnehmen. Die Schülerin/Der Schüler schreibt auf einem Blatt Papier weiter.
- Bei gröberen oder wiederholten Verstößen kann die Lehrperson anordnen, dass das iPad für einen längeren Zeitraum in ihrem Fach nicht verwendet werden darf. Die Schülerin/Der Schüler muss in diesem Fall auf Papier mitschreiben und die Bücher künftig im Unterricht dabei haben. Falls digitale Mitschriften geführt werden, müssen die analogen Mitschriften selbstständig übertragen werden (z.B. Scan). In den anderen Fächern gilt diese Regelung nicht, außer eine Klassenkonferenz beschließt dies in besonderen Fällen.
- Wird eine Schülerin/ein Schüler beim Spielen erwischt, versperrt die Aufsichtsperson das iPad im Pult/Kasten. Die Lehrperson der nächsten Stunde übergibt das iPad wieder.
- Bei groben Regelverstößen erfolgt ein Klassenbucheintrag mit Konsequenzen für die Verhaltensnote.

Diese Regeln gelten auch bei anderen digitalen Arbeitsgeräten für den Unterricht.

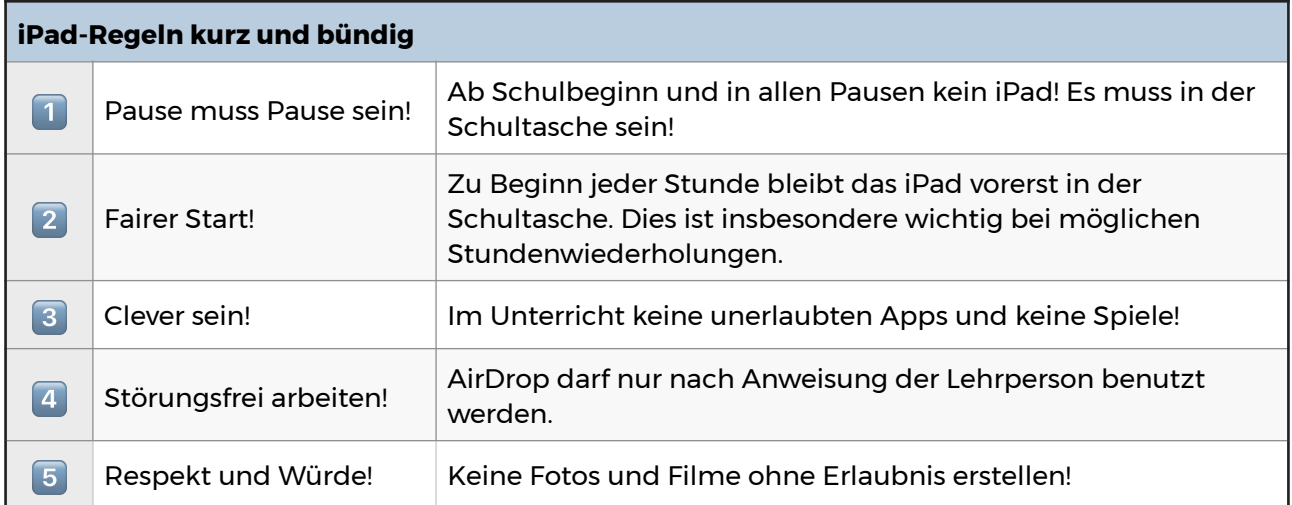